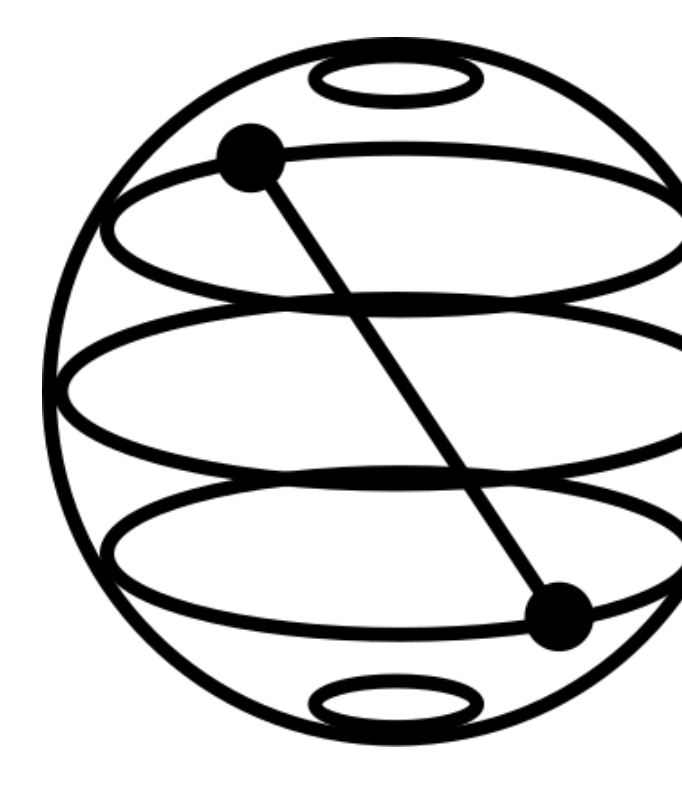

Your first steps into IBM Quantum Computing

**IBM Client** Jean-Mich

Nov 16nd

### **Part 1**

### **Guided tour of the IBM Quantum devices,**

### **and Quantum « Hello World! »**

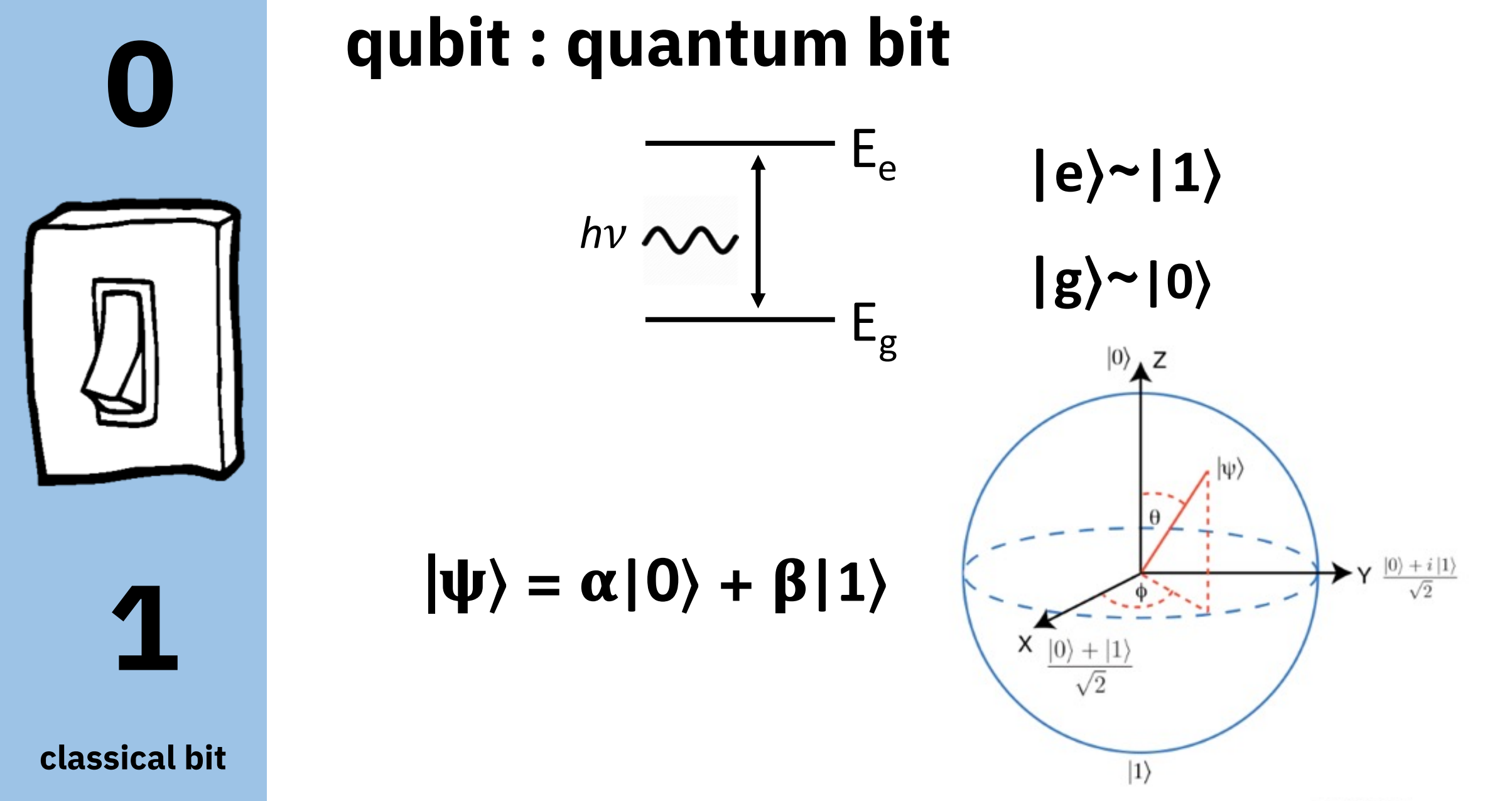

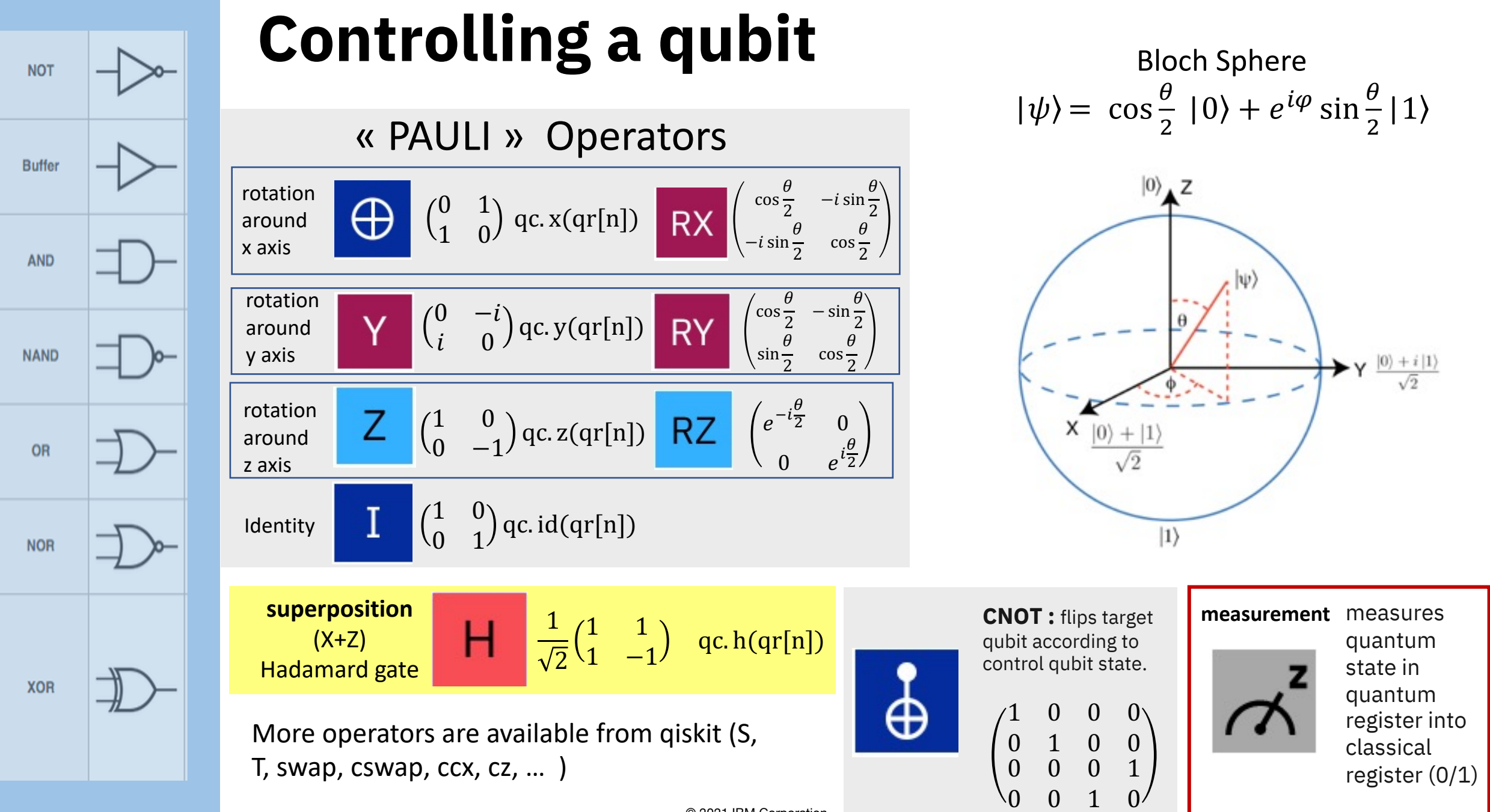

© 2021 IBM Corporation

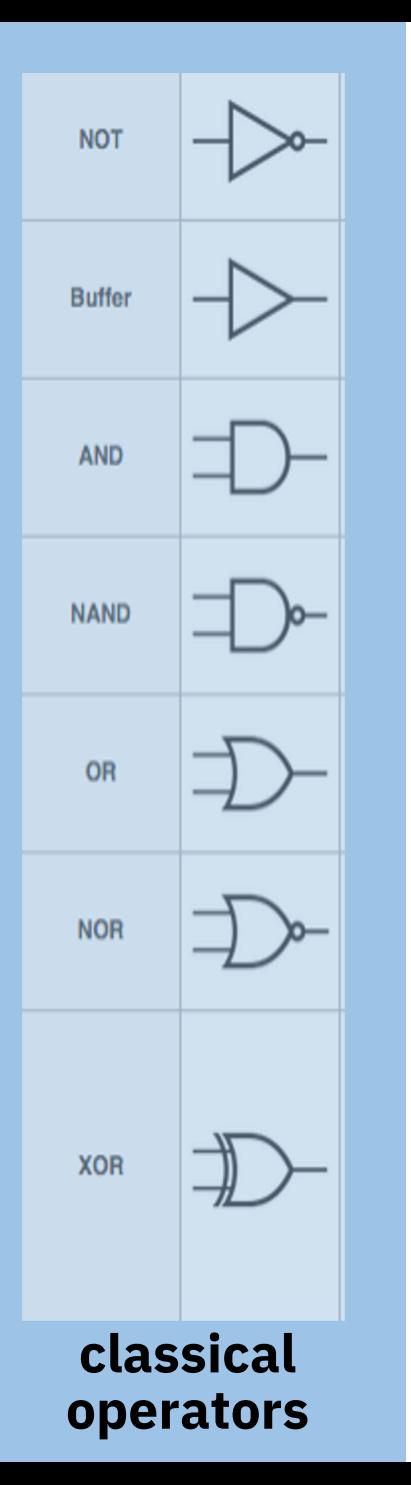

### **quantum operators :**

**H operator (Hadamard)**

$$
|0\rangle - | +| \rightarrow \frac{1}{\sqrt{2}}(|0\rangle + |1\rangle)
$$

**creates equal superposition of states** |**0**⟩ **and |1**⟩

### **Control-Not operation**

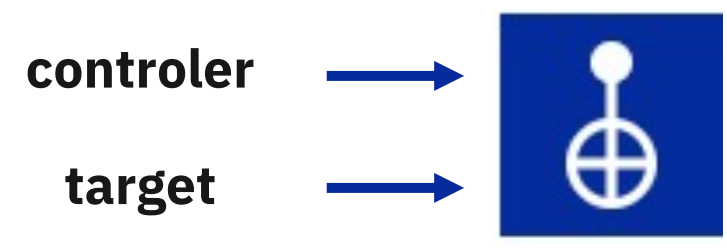

target qubit state is flipped if and only if the control qubit is in state **|1**⟩

### **creates quantum entanglement of two qubits**

© 2021 IBM Corporation

### **Hello World!**

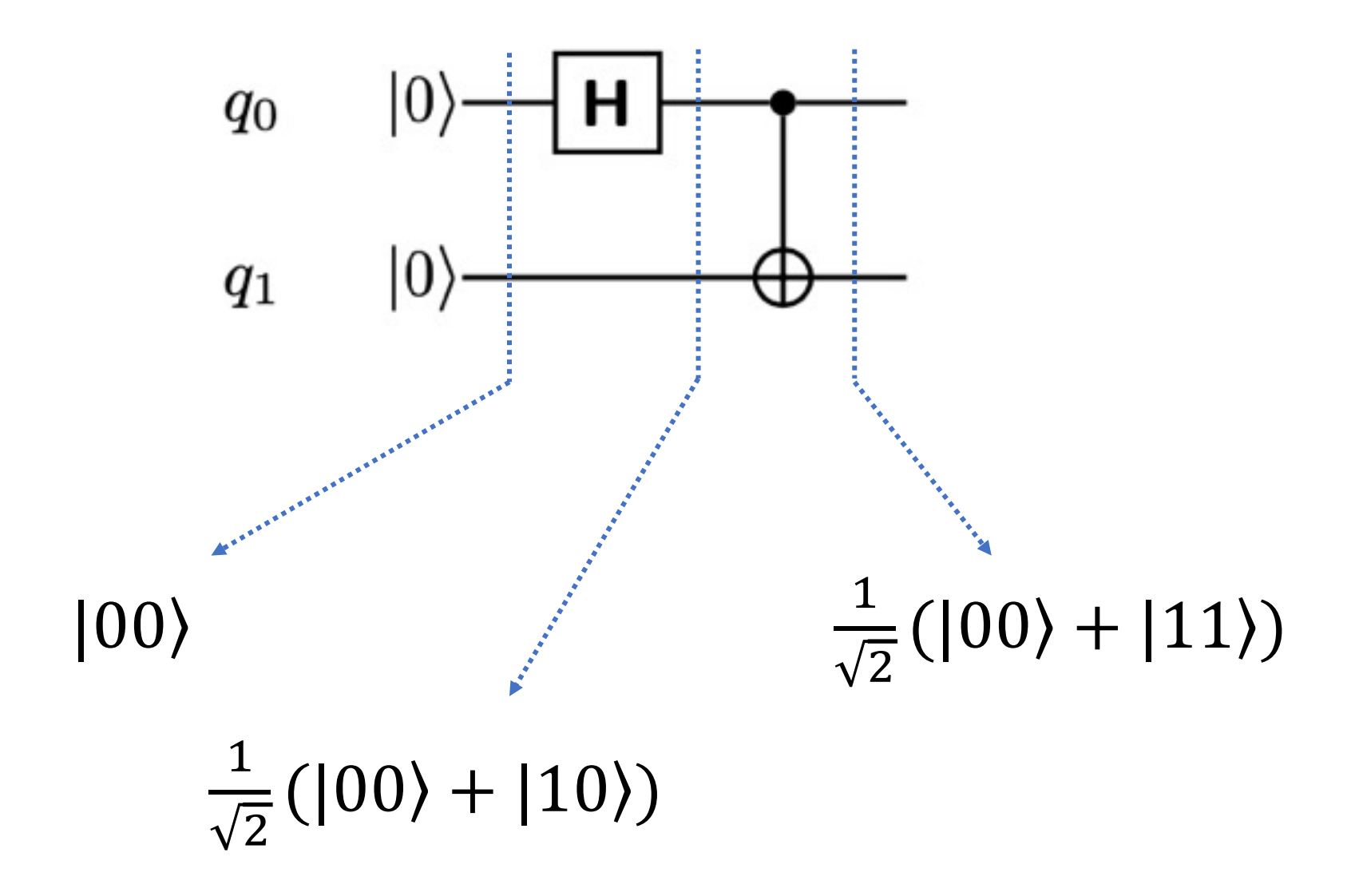

### **Hello World! example**

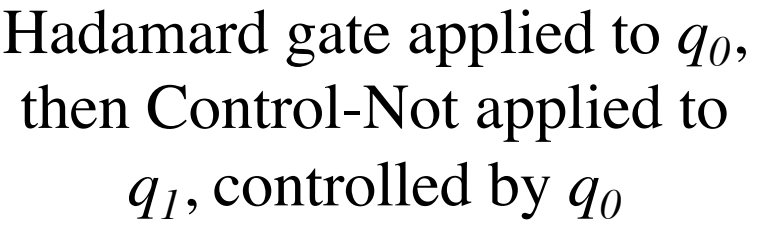

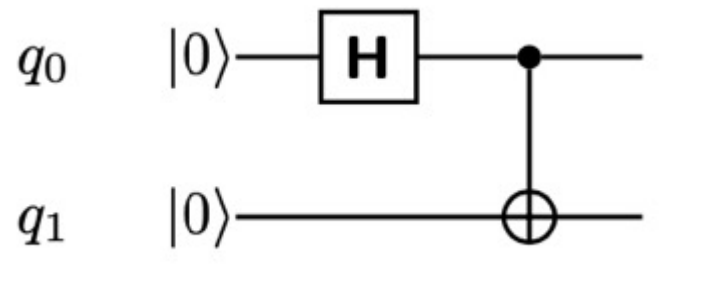

This produces the « Bell-State »

### **With words : With maths :**

System starts in  $|00\rangle$  (both  $q_0$  and  $q_1$  in state  $|0\rangle$ ).

Then  $q_0$  goes through Hadamard and gets into equal superposition of |0⟩ and  $|1\rangle$ .

After  $q_0$  controls  $q_1$ , the state of  $q_1$  is in a superposition of  $|0\rangle$  &  $|1\rangle$ ,  $(q_1$  stays at  $|0\rangle$  when  $q_0$  is  $|0\rangle$ , and  $q_1$  goes  $|1\rangle$  when  $q_0$  is  $|1\rangle$ ).

So : both  $q_0$  and  $q_1$  are in  $|0\rangle$  (state  $|00\rangle$ ) or both  $q_0$  and  $q_1$  are in  $|1\rangle$  (state  $|11\rangle$ ). Our system is in equal superposition of |00⟩ and |11⟩.

The two qubits are entangled: if you measure one of the qubits, you immediately know the state of the other.

### **In between :**

System starts in |00⟩ ,then :  $H | 00 \rangle = \frac{1}{\sqrt{2}} (| 00 \rangle + | 10 \rangle)$ 

Applying CNOT: left part of the sum stays as is, right term goes to |11⟩ resulting state is  $\frac{1}{\sqrt{2}}$  (|00)+|11)).

One can easily prove there are no  $\alpha, \beta, \gamma, \delta$  such that:

 $(\alpha|0\rangle+\beta|1\rangle)\otimes(\gamma|0\rangle+\delta|1\rangle)=\frac{1}{\sqrt{2}}(|00\rangle+|11\rangle)$ 

So, the resulting state is not the product of two quantum states, instead this is an entangled state.

© 2021 IBM Corporation

Stage 1 (H on q0) :

 $(H \otimes I)|00\rangle =$  $\mathbf 1$  $\overline{2}$ 1 0 0 1 1 0 0 1 1 0 −1 0 0 1  $0 -1$ 1 0 0 0  $=\frac{1}{\sqrt{3}}$  $\overline{2}$ 1 0 1 0 Stage 2: CNOT(0,1) 1 0 0 1 0 0 0 0 0 0 0 0 0 1 1 0  $X \frac{1}{\sqrt{2}}$  $\overline{2}$ 1 0 1 0  $=\frac{1}{\sqrt{2}}$ \$ 1 0 0 1

> =  $\frac{1}{\sqrt{2}}(|00\rangle + |11\rangle)$

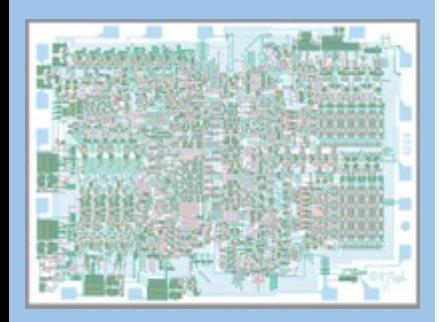

## **Quantum Circuit**

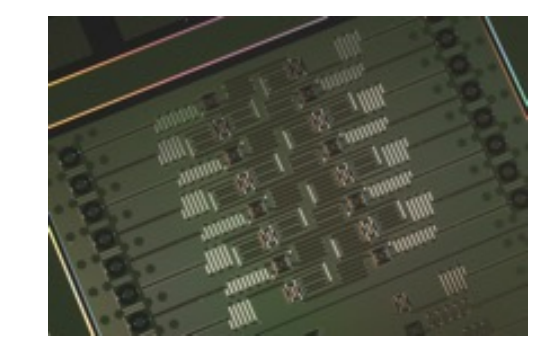

Circuits / Untitled circuit saved

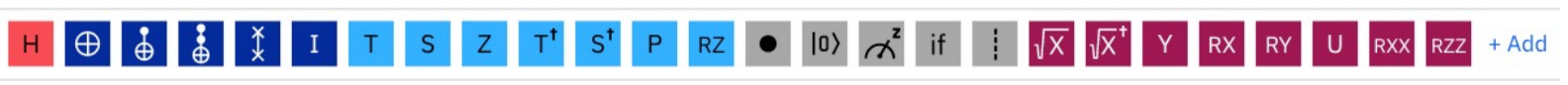

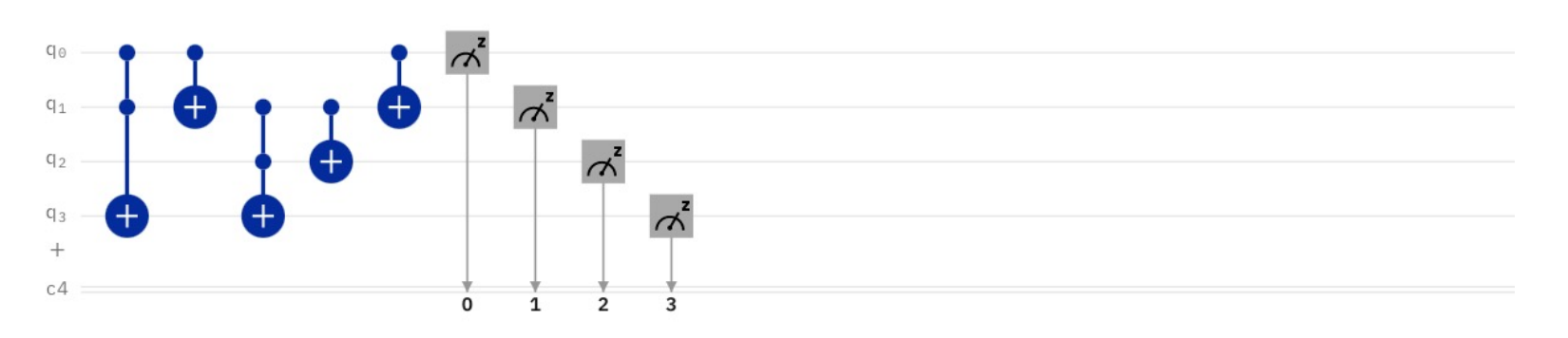

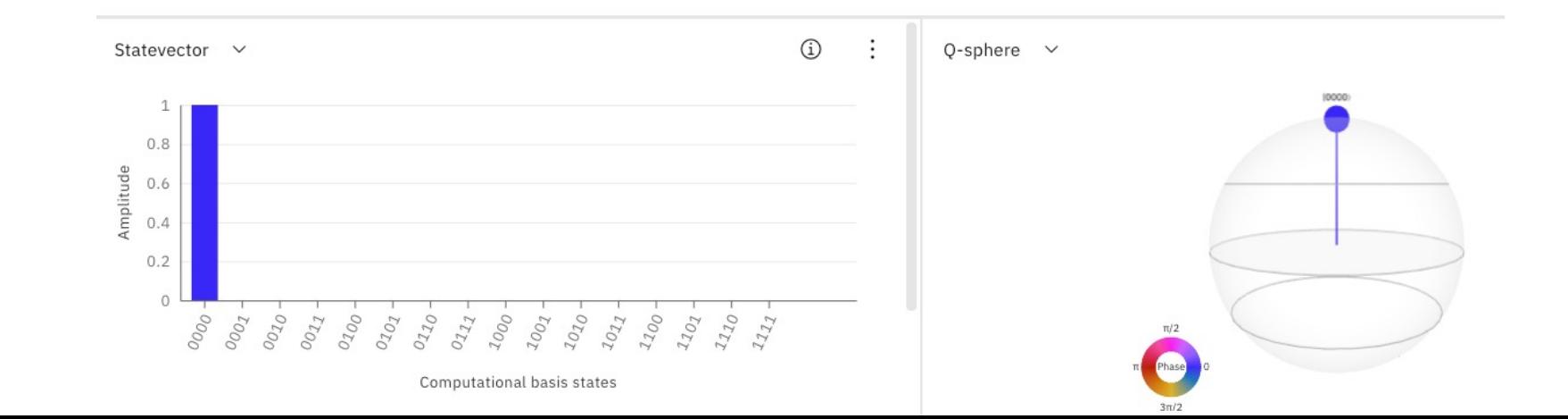

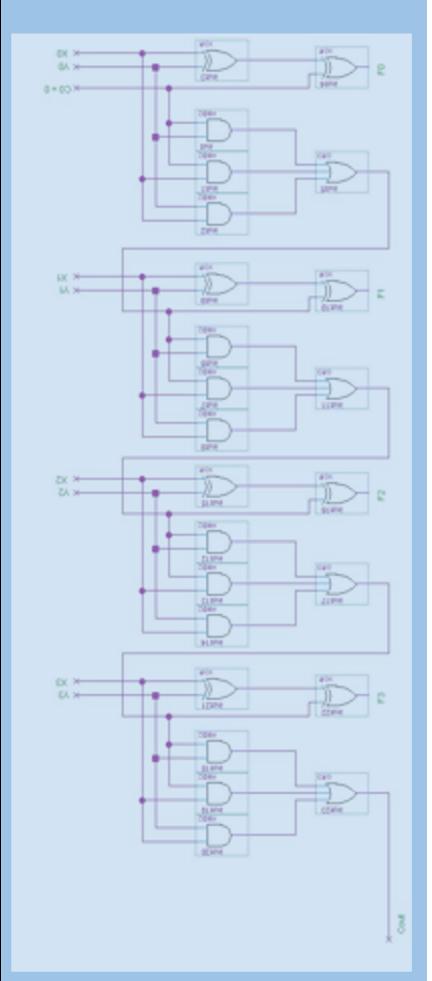

# **Demo : Bell state on a quantum machine**

© 2021 IBM Corporation

### **Part 2**

# **using qiskit library to run quantum program with Python.**

### **Programing**

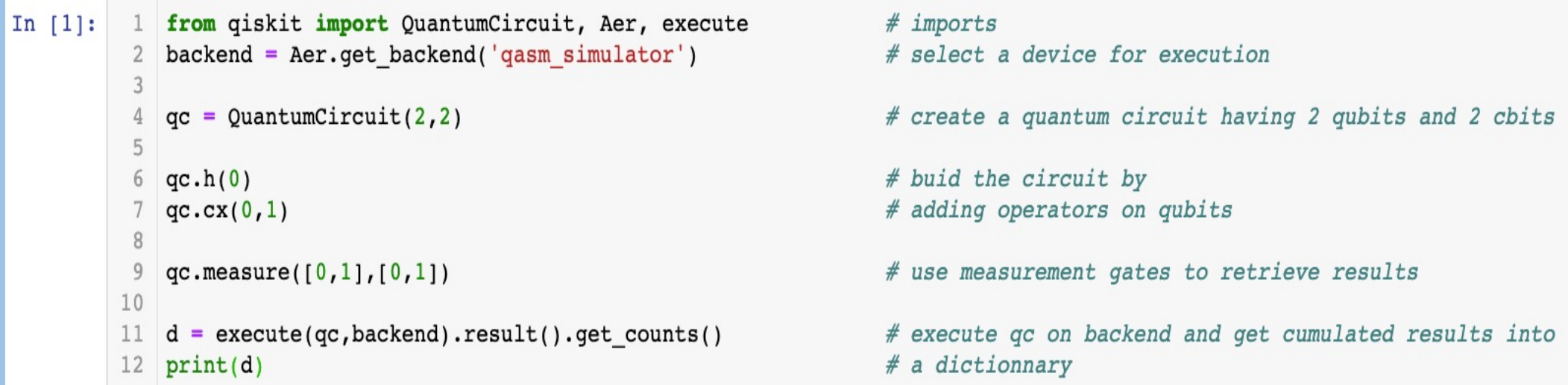

```
\{'00': 491, '11': 533\}
```
q0

 $q_{\rm 1}$ 

С

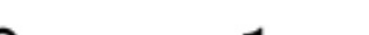

 $\mathfrak{D}$ 

# **Historic Quantum Algorithms**

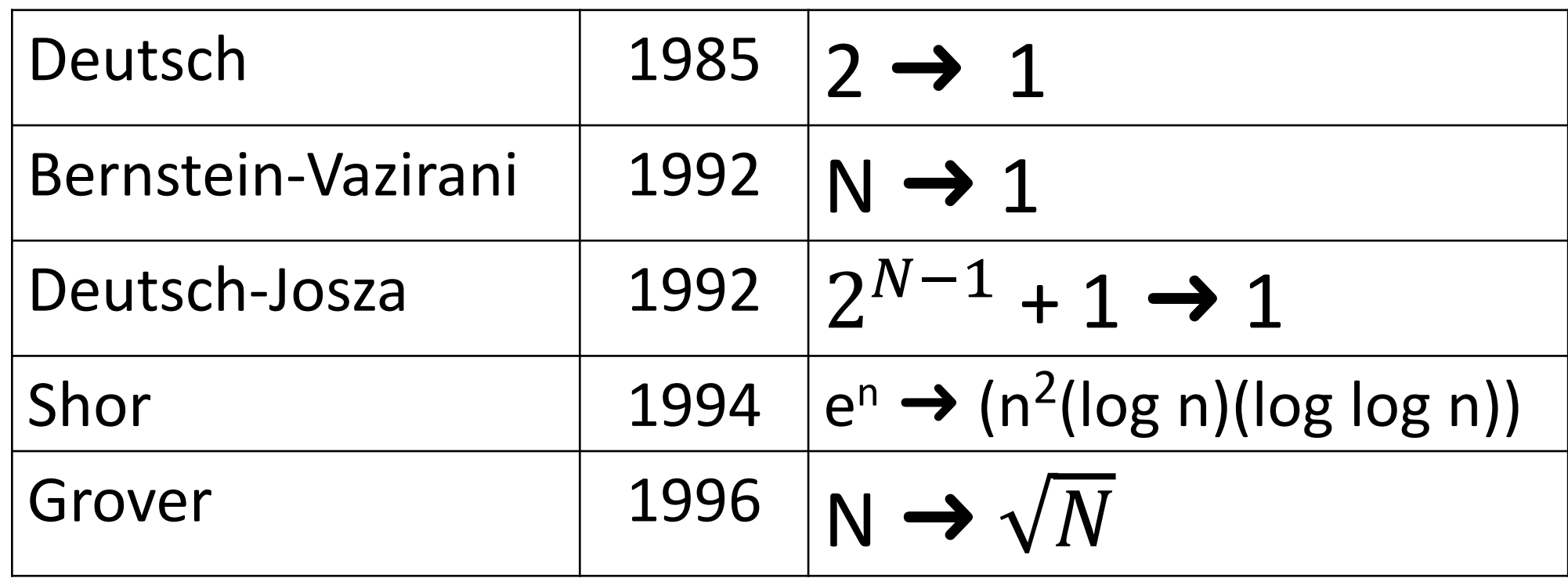

**More and new ones on** quantumalgorithmzoo.org/

### Deutsch & Deutsch-Josza

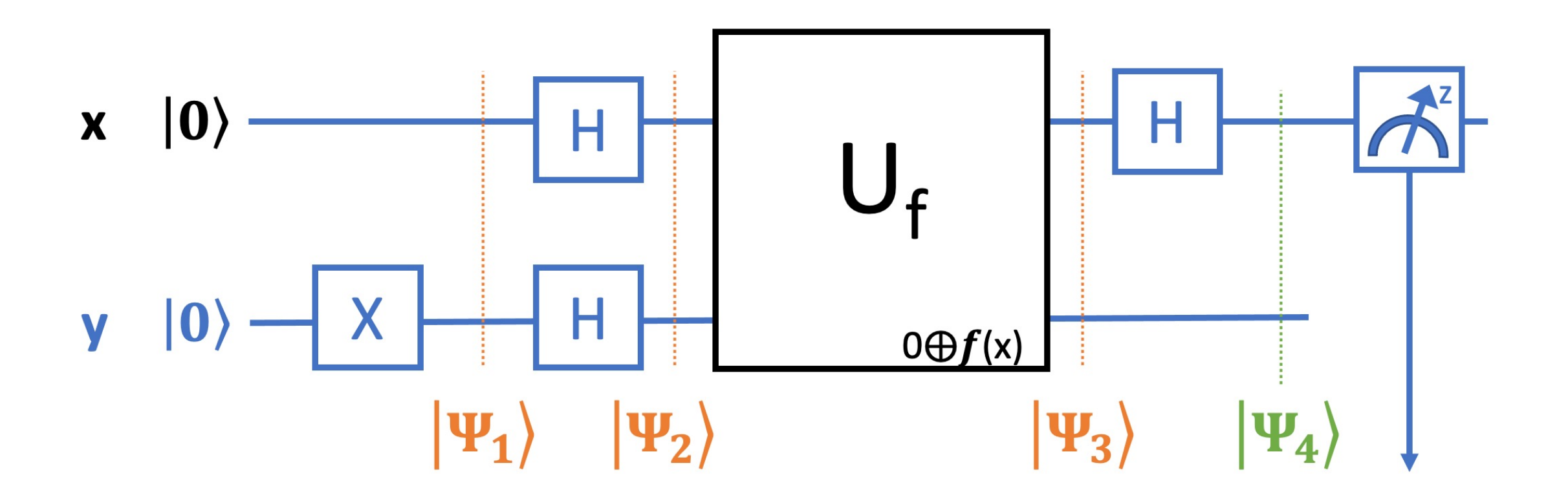

### Bersntein-Vazirani

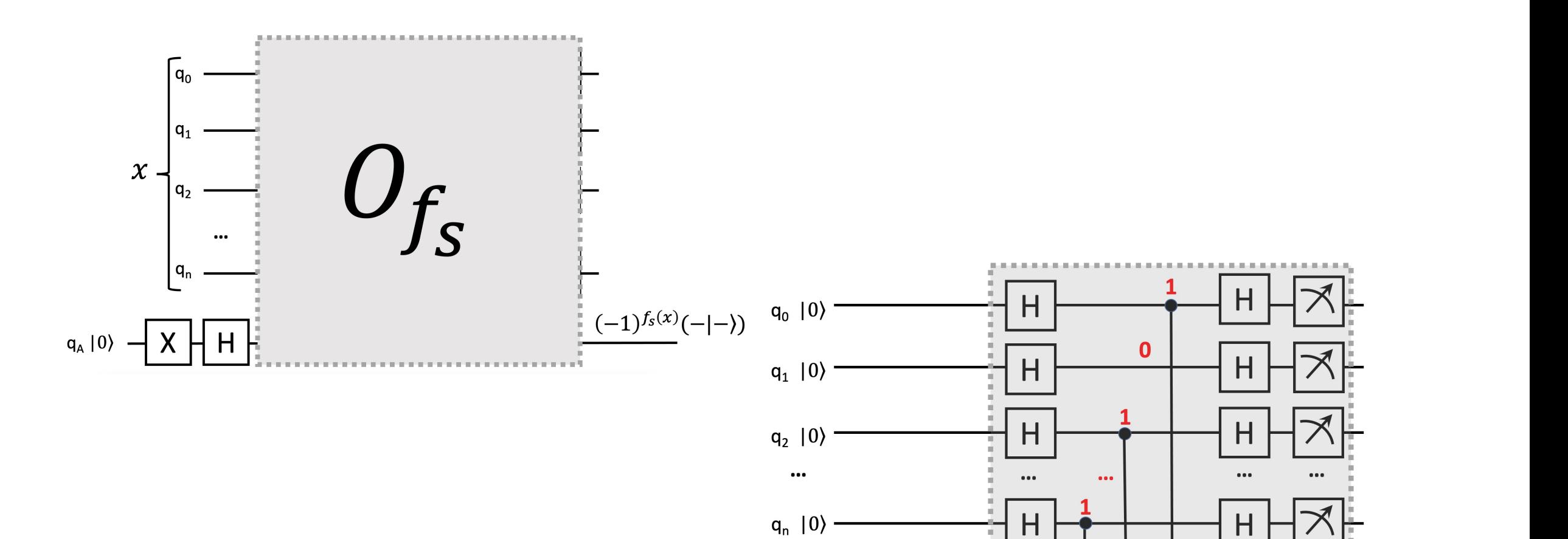

 $q_{A}$   $|0\rangle$ 

 $H$ 

 $(-1)^{f_s(x)}(-|-\rangle)$